## GitHub Copilot cheat sheet

## **General**

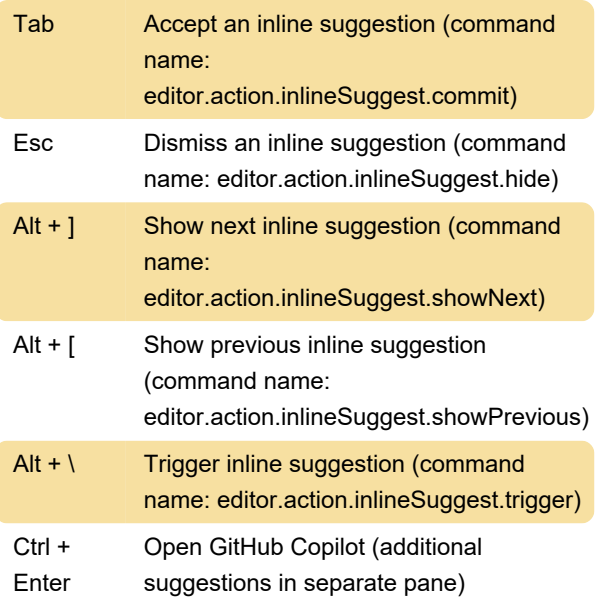

Not assigned: Toggle GitHub Copilot on/off (command name: github.copilot.toggleCopilot)

Last modification: 8/8/2022 8:40:43 AM

More information: [defkey.com/github-copilot](https://defkey.com/github-copilot-shortcuts)[shortcuts](https://defkey.com/github-copilot-shortcuts)

[Customize this PDF...](https://defkey.com/github-copilot-shortcuts?pdfOptions=true)